# **C. U. SHAH UNIVERSITY Summer Examination 2018**

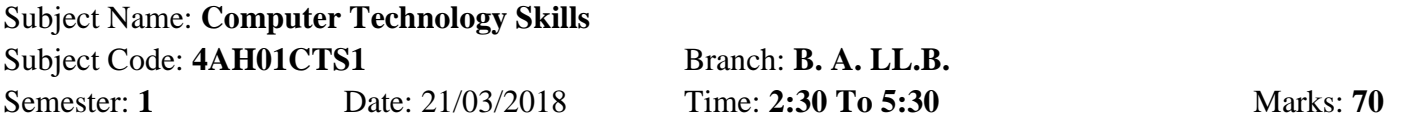

#### *Instructions:*

- (1) Use of Programmable calculator and any other electronic instrument is prohibited.
- (2) Instructions written on main answer book are strictly to be obeyed.
- (3) Draw neat diagrams and figures (if necessary) at right places.
- (4) Assume suitable data if needed.

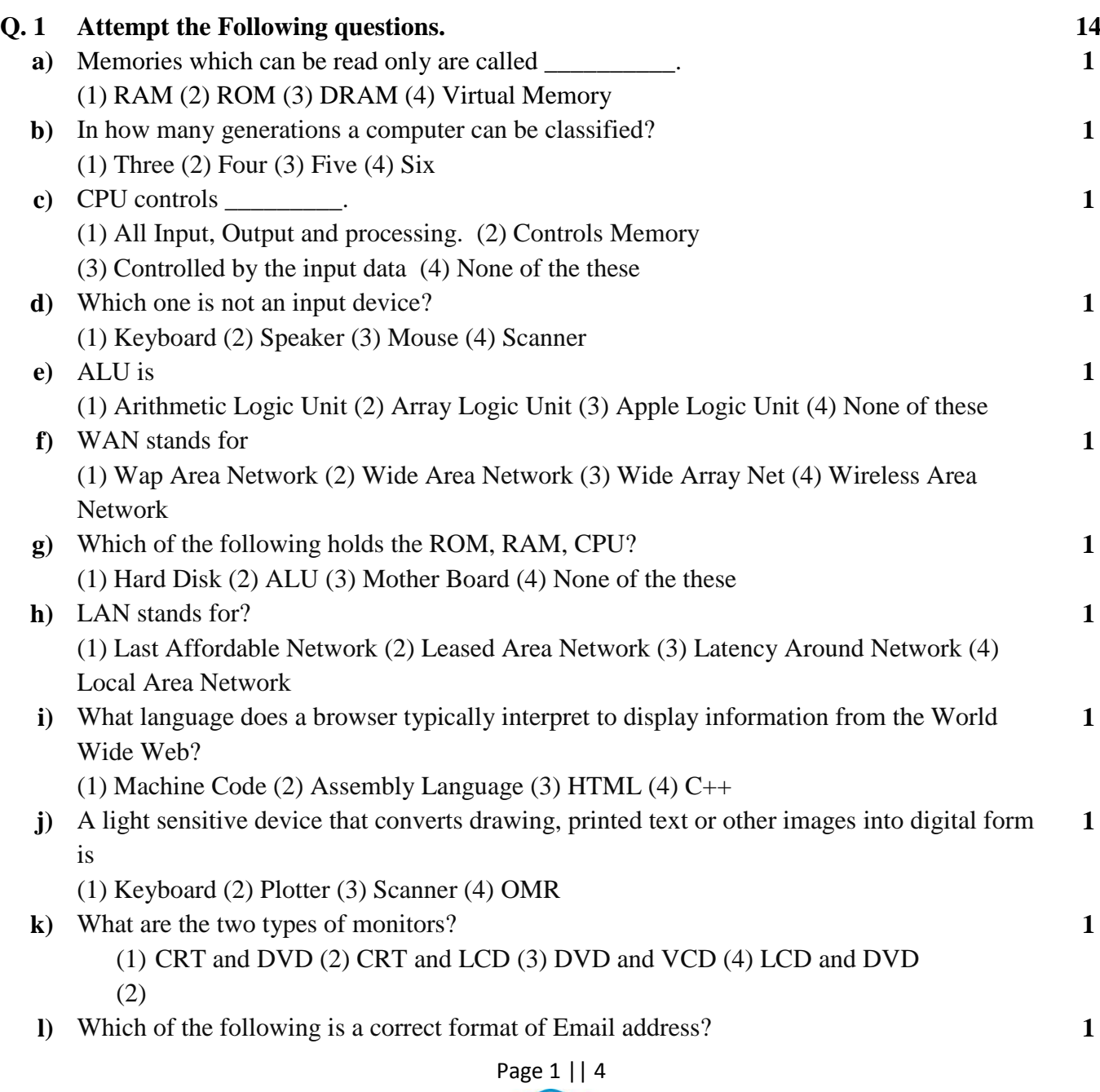

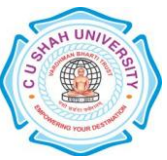

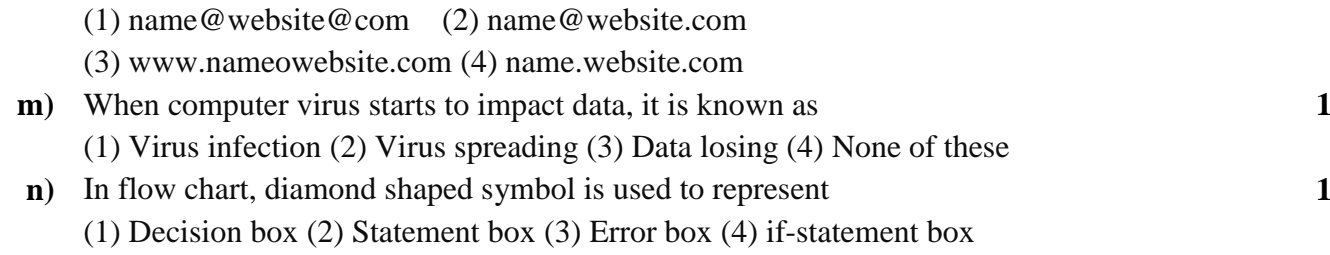

## **ATTEMPT ANY FOUR QUESTIONS FROM Q. 2 TO Q. 8**

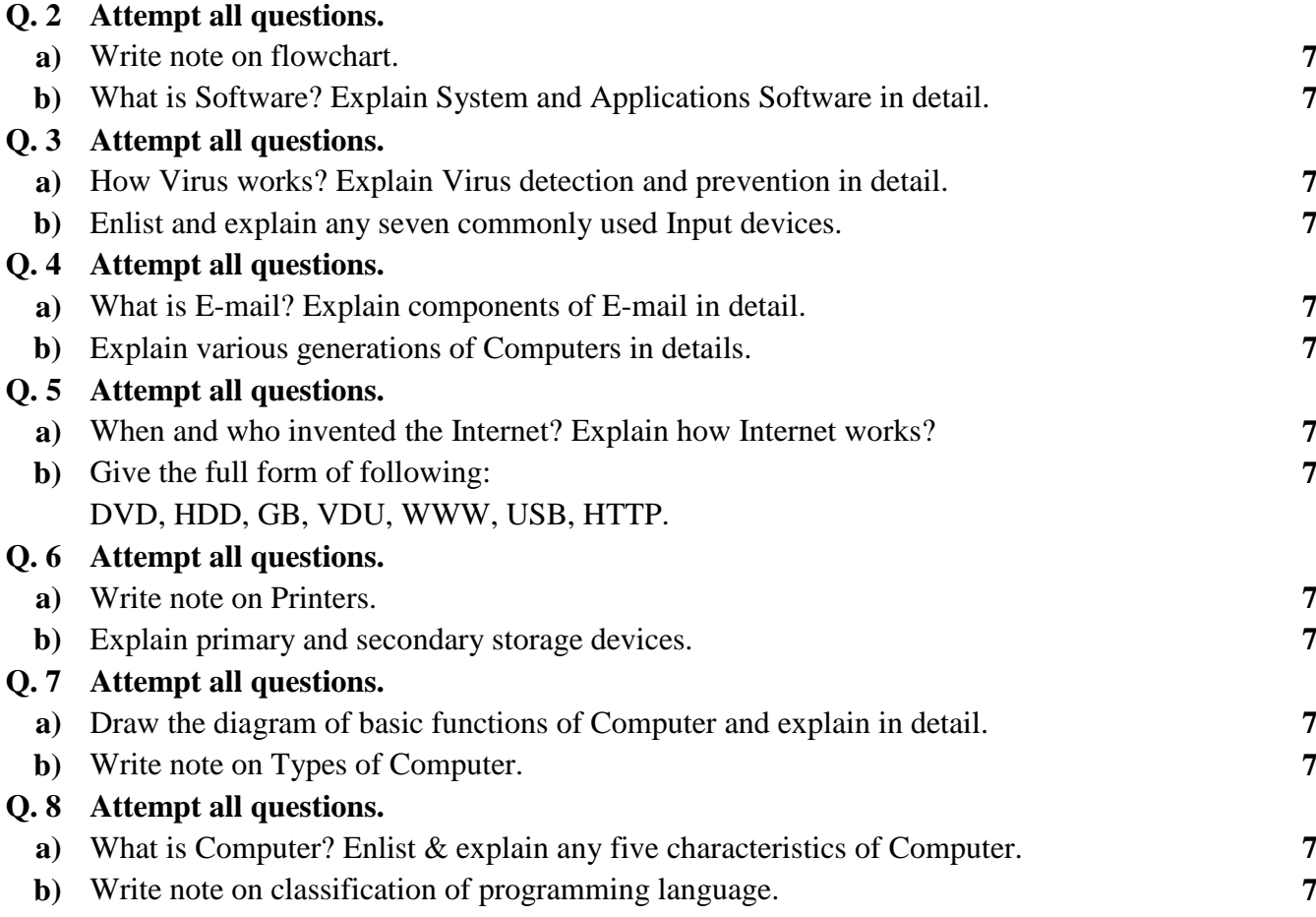

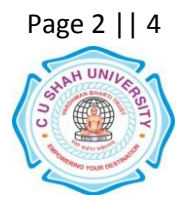

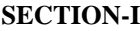

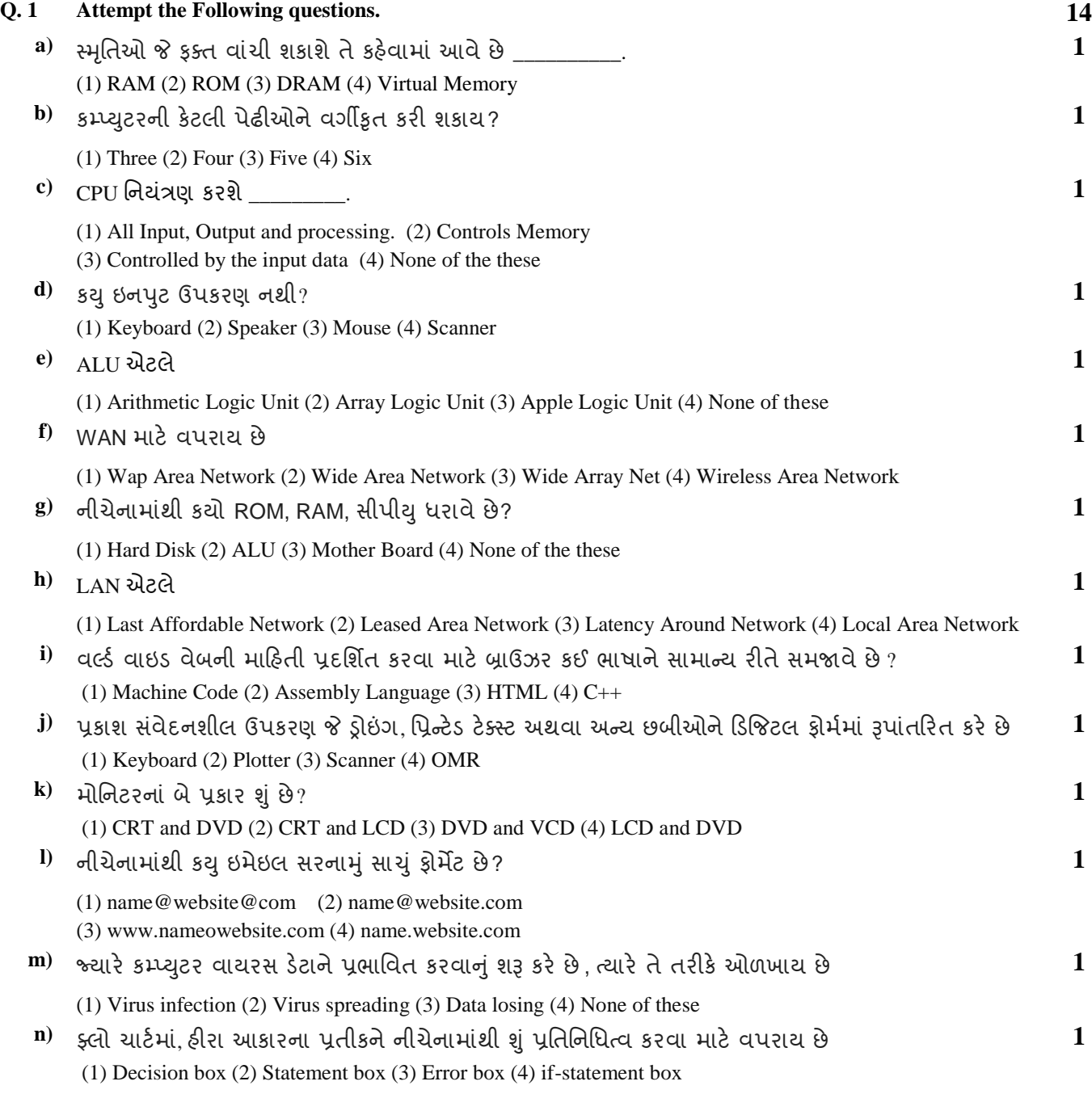

### પ્ર. 2 થી 8 ભાાંથી કોઈ ણ ચાય વલારોના જલાફ આો.

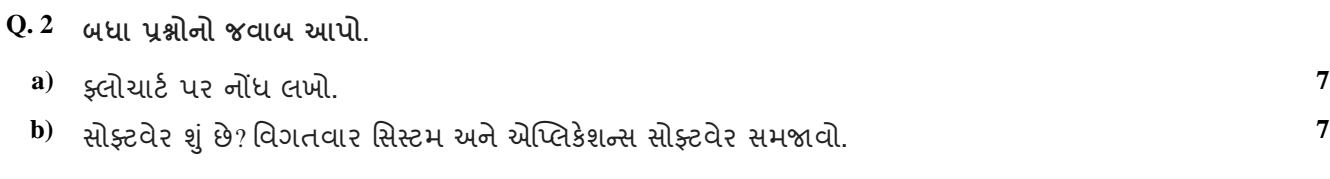

**Q. 3 બધા પ્રશ્નોનો જવાબ આો.**

### Page 3 || 4

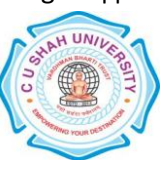

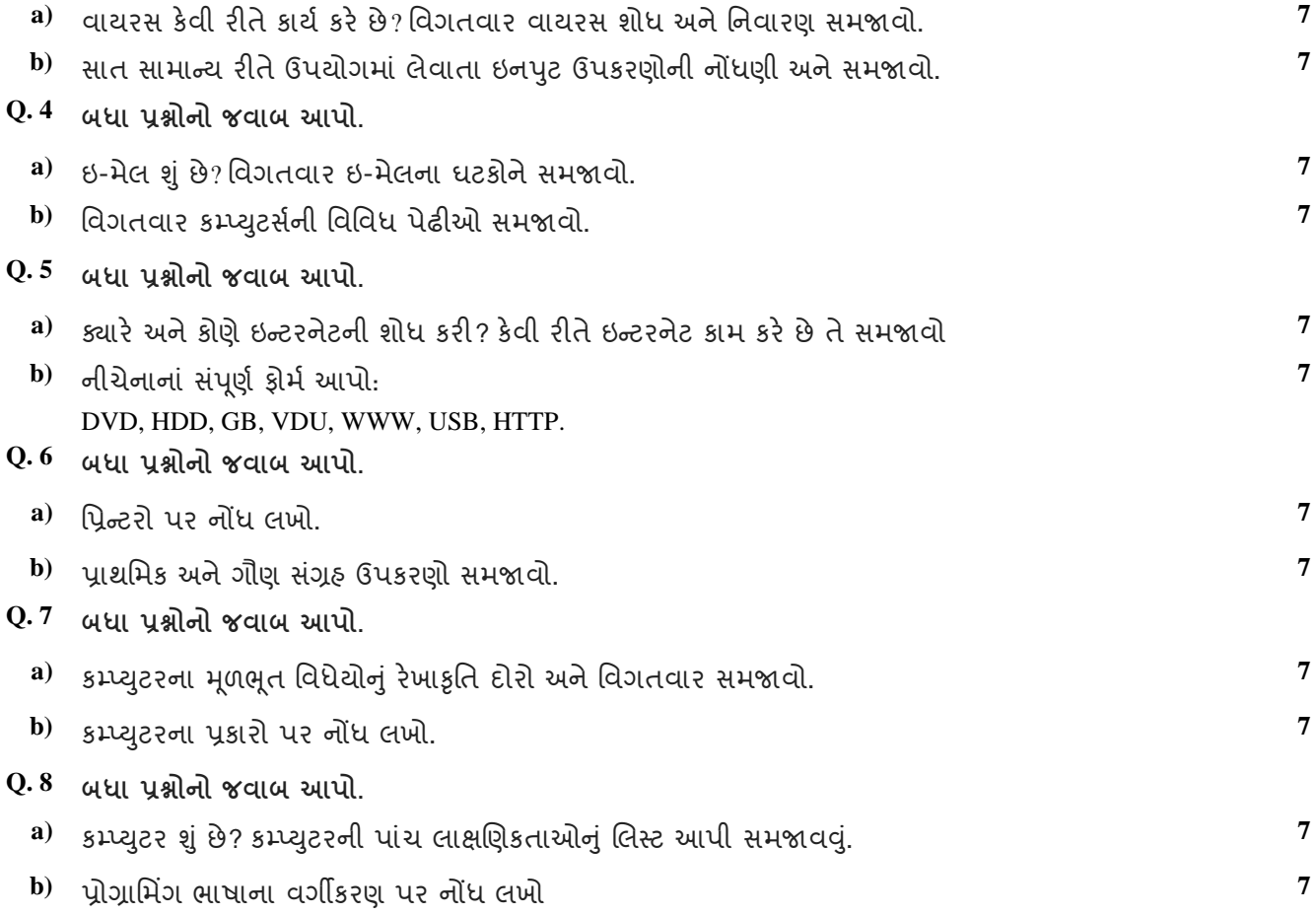

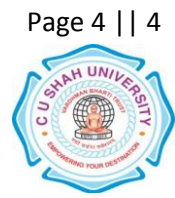